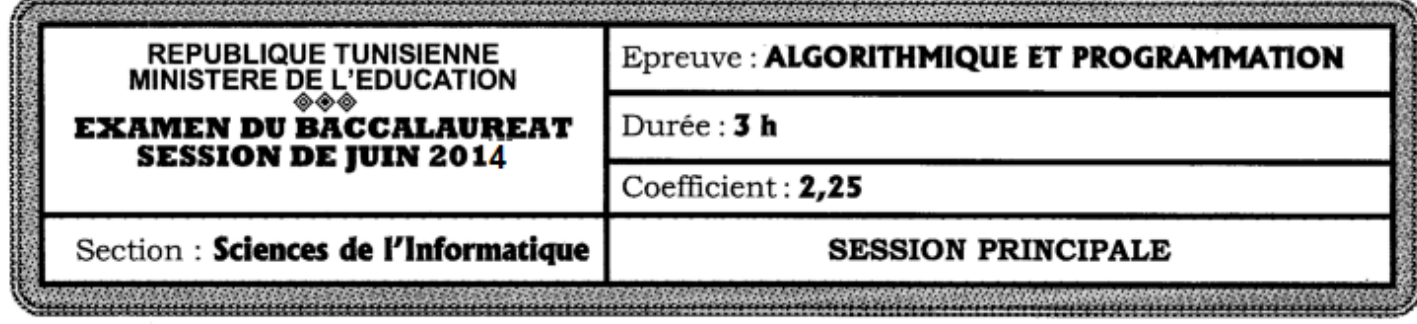

Le sujet comporte 3 pages.

### **Exercice 1 : (3 points)**

Soient les déclarations Pascal suivantes :

**Type** Couleurs = (Bleu, Vert, Rouge, Noir, Blanc) ;  $Tab = Array[Bleu. Blanc]$  of Char; Var V: tab; r: real; i: couleurs; f:integer; **Procedure** P1 (var x: integer); Var n,x1: integer; **Function** Somme (m:integer):integer; var q,y:integer; **Begin**  $q:= m$  DIV 3;  $y:= m$  MOD 3; Somme: =  $q * y$ ; End; begin readln (n);  $x: =$ Random (n);  $s:= x + \text{Somme}(x);$ end;  $- - - - - - - - - - -$ 

#### **Travail à faire :**

Compléter le tableau ci-dessous, en mettant dans la 2<sup>ème</sup> colonne la lettre V si la proposition donnée dans la 1ère colonne est valide ou par F dans le cas contraire, tout en justifiant la réponse si l'instruction est non valide.

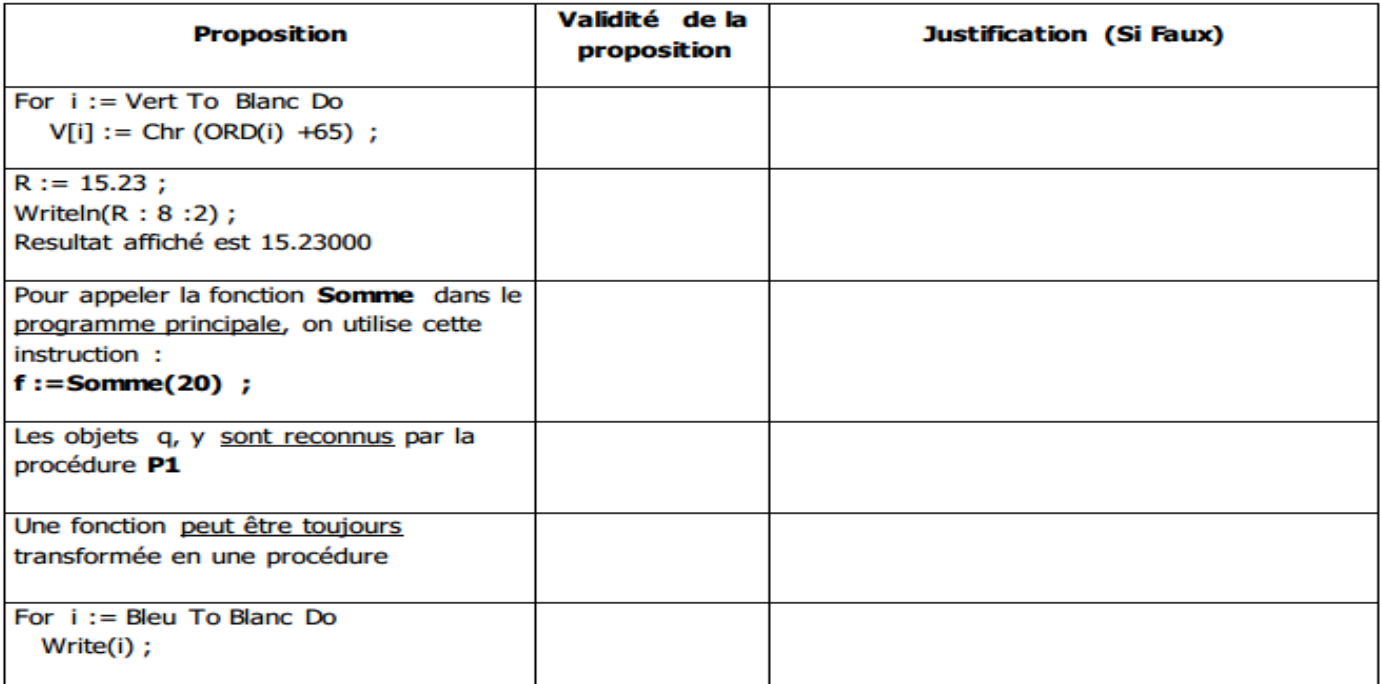

# Bac Blanc 4SI 2014 Ksar Hellal - ALIMI Tahar \*\* Poisson d'avril en retard

### **Exercice 2 : (3 points)**

Soit la procédure suivante :

- 0) Début procédure traiter (i,n : entier)
- 1) Ecrire (i)
- *2) Si (i < n) alors*

```
Répéter
           Si (i = 1) alors
           Proc traiter (i+1,n)
           Fin si
            i \leftarrow i + 1Ecrire(i)
Jusqu'à (i=n)
Fin si
```
3) Fin traiter

### **Travail à faire :**

- **a-** Exécuter à main la procédure ci-avant pour i=1 et n=4.
- **b-** Proposer une solution itérative (analyse) de cette procédure**.**

# Bac Blanc 4SI 2014 Ksar Hellal - ALIMI Tahar \*\* Poisson d'avril en retard

#### **Exercice 3 : (6 points)**

Un nombre de **kynea** est un entier de la forme  $4^n + 2^{n+1} - 1$ . Les premiers nombres de **kynea** sont : 7, 23, 79 ... La représentation binaire du **n ème** nombre de **kynea** en binaire est **un 1**, suivi de **(n-1) zéro** consécutifs, suivi(s) de **(n+1) uns** consécutifs.

**Exemples** : 7 (1<sup>er</sup> **nombre**) = 111 / 23 (2<sup>ème</sup> **nombre**) = 10111 …

### **Travail à faire :**

Ecrire un l'analyse modulaire d'un programme (programme principal et modules envisagés) qui remplit un **fichier d'entiers longs** "**Kynea.dat**" par tous les entiers de **kynea** ainsi que la représentation en binaire de chacun d'eux en suivant le principe décrit ci-dessus, et d'afficher enfin le fichier remplit.

# Bac Blanc 4SI 2014 Ksar Hellal - ALIMI Tahar \*\* Poisson d'avril en retard

## **Exercice 4 : (8 points)**

Soit **M** une matrice carrée de dimensions **(n\*n)** contenant des caractères alphabétiques majuscules. On se propose de créer le fichier "**zone.dat**" sous la partition (**D :)** du disque dur contenant les **zones équilibrées** qui peuvent exister dans la matrice **M**. Pour réaliser ce travail, on est appelé à :

- **-** Remplir **aléatoirement** une matrice **M** par **n** caractères majuscules sachant que **n** est un entier non premier compris entre **3 et 20**.
- **-** On fixe **d** le plus petit diviseur de **n** afin de diviser **M** en carrés de dimensions (**n\*n**) avec **d>=2.**
- **-** Remplir le fichier **"zone.dat"** par les zones équilibrées de la matrice sachant qu'une zone est dite équilibrée si le nombre de voyelles qu'elle contienne est **>= d**. Une zone du fichier est caractérisée par les coordonnées (**ligne, colonne**) de la première cellule de la zone équilibrée (**case en haut à gauche**) et du **nombre de voyelles qu'elle contienne.**
- **-** Afficher enfin le fichier **"zone.dat".**

#### **Exemple** :  $n = 9$

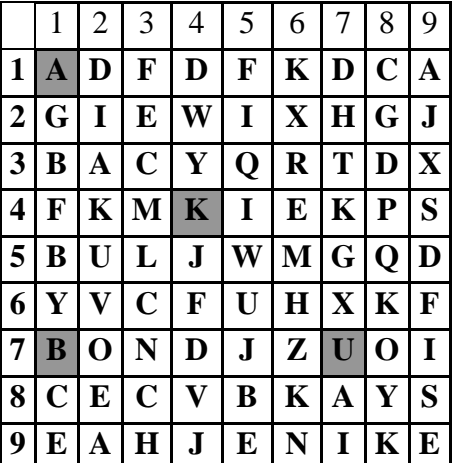

- Le plus petit diviseur de  $n = 9$  est  $d = 3$
- Les zones équilibrées sont :
	- **Zone 1** : ligne**1**, colonne**1**, nombre de voyelles  $= 4$
	- **- Zone 2** : ligne4, colonne4, nombre de voyelles =  $3$
	- **- Zone 3 :** ligne**7**, colonne**1**, nombre de voyelles  $=$  **4**
	- **Zone 4 :**  $\text{lique7, colonne7, nombre de vovelles = 7}$

#### **Travail demandé :**

Ecrire l'analyse d'un programme (programme principal et modules envisagés) qui répond aux besoins indiqués ci-avant.

# Bac Blanc 4SI 2014 Ksar Hellal - ALIMI Tahar \*\* Poisson d'avril en retard